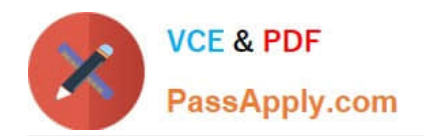

# **NSE6\_FVE-5.3Q&As**

Fortinet NSE 6 - FortiVoice 5.3

## **Pass Fortinet NSE6\_FVE-5.3 Exam with 100% Guarantee**

Free Download Real Questions & Answers **PDF** and **VCE** file from:

**https://www.passapply.com/nse6\_fve-5-3.html**

### 100% Passing Guarantee 100% Money Back Assurance

Following Questions and Answers are all new published by Fortinet Official Exam Center

**63 Instant Download After Purchase** 

- **63 100% Money Back Guarantee**
- 365 Days Free Update
- 800,000+ Satisfied Customers

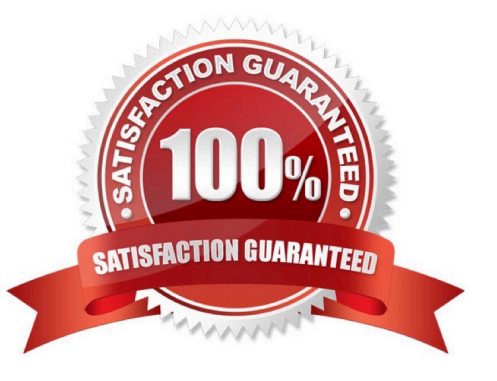

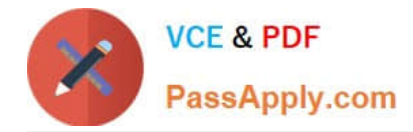

#### **QUESTION 1**

A large call center has multiple offices around the world that require communication with each and other.

Which feature of FortiVoice allows multiple remote offices to show up as one office under FortiVoice Gateway?

- A. FortiOffice Client
- B. Office HA
- C. External Extensions
- D. Office Peers

Correct Answer: D

Reference: https://www.fortinet.com/content/dam/fortinet/assets/data-sheets/FortiVoiceEnterprise.pdf (3)

#### **QUESTION 2**

Which statement describes what happens when you add a DID to an eFax account?

- A. FortiVoice will monitor for CNG tones on the DID when the calls come in on that number.
- B. The eFax account can use the DID for sending out only.
- C. Calls to the DID will go directly to the eFax account.
- D. FortiVoice will ignore inbound calls to the DID.

Correct Answer: C

Reference: https://www.vunkers.com/wp-content/uploads/2018/09/FortiVoice-6.0.0-Cookbook.pdf

#### **QUESTION 3**

What is a User Group used for?

- A. Creating a user directory
- B. Groups together extension profiles
- C. Creating login usernames and passwords for the User Portal
- D. Simplifies adding extensions to other groups

Correct Answer: B

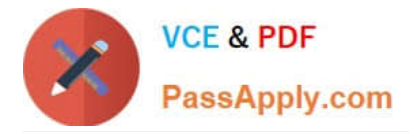

#### **QUESTION 4**

What happens when an extension is added as a fax monitor to an efax account?

- A. efax account will receive a copy of the fax in their user portal FTP.
- B. efax account can send outbound faxes.
- C. efax account will receive an email of the fax.
- D. The fax will get relayed to the assigned extension as well.

Correct Answer: D

Reference: https://docs.fortinet.com/document/fortivoice-enterprise/6.0.4/fortivoice-cookbook/508046/ configuringfortivoice-to-receive-faxes

#### **QUESTION 5**

What is the SIP Session Helper used for?

- A. Blocks duplicate SIP messages from reaching IP extensions
- B. Applies NAT to SIP messages
- C. Randomizes the SIP registration port on the FortiVoice
- D. Initiates SIP trunk calls automatically
- Correct Answer: B

Reference: https://www.fortinetguru.com/2018/10/the-sip-session-helper-2/

[NSE6\\_FVE-5.3 VCE Dumps](https://www.passapply.com/nse6_fve-5-3.html) [NSE6\\_FVE-5.3 Study Guide](https://www.passapply.com/nse6_fve-5-3.html) [NSE6\\_FVE-5.3 Exam](https://www.passapply.com/nse6_fve-5-3.html)

**[Questions](https://www.passapply.com/nse6_fve-5-3.html)**